## **How are DUoS Charges Billed?**

- Ø DUoS charges are invoiced to the Customer's Supplier, and not directly to the Customer
- Ø Suppliers generally incorporate DUoS charges in the regular bills sent to their Customers
- Ø The DUoS charges may not be shown as a specific item in the bill from the Supplier
- Ø The contractual arrangements regarding DUoS and DUoS billing are set out in the Distribution Connection and Use of System Agreement (DCUSA) document
- Ø The DCUSA governs the relationship between the DNOs and the Suppliers, detailing their responsibilities regarding DUOS billing and payments
- Ø DNOs can invoice DUoS charges to Suppliers as either Non Half Hourly (NHH) or Half Hourly (HH), using two approaches:-
	- Ø NHH Supercustomer charges; or
	- Ø HH Site Specific charges

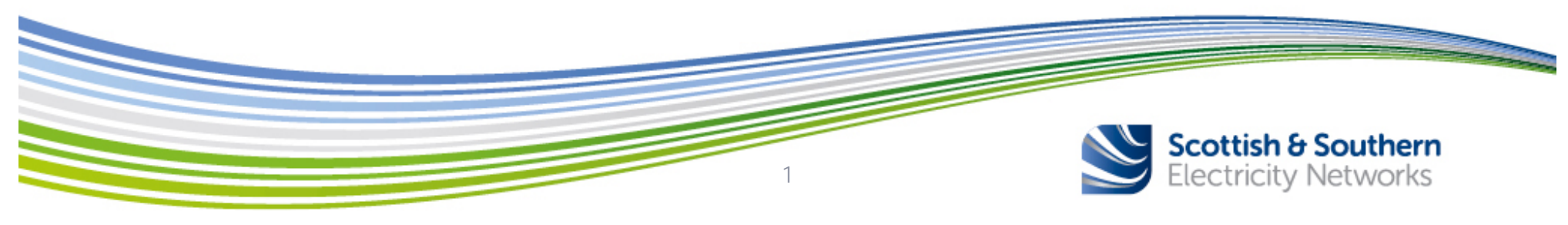

## **Supercustomer DUoS Charges**

- Ø Applies to Metering Points (ie generally the customer's point of connection) registered as NHH metered; NHH unmetered or aggregated HH
- Ø Periodic invoices (ie generally monthly) are sent to each Supplier for whom we transport electricity through our Distribution networks. These invoices are reconciled over a period of fourteen months, as estimated consumption volumes are replaced with actual meter advance readings which are more accurate
- Ø Charges are applied on the basis of the Line Loss Factor Class (LLFC) assigned to a Metering Point Administration Number (MPAN). LLFCs are allocated to groups of customers; an MPAN is discrete to a specific customer. LLFCs are assigned at the discretion of the DNO
- Ø Supercustomer charges are generally billed through the following components:-
	- Ø **Fixed Charge** pence/MPAN/day
	- Ø **Unit Charges** pence/kilowatt-hour (p/kWh) (more than one unit charge may apply depending on the type of tariff for which the MPAN is registered – although only one unit charge can apply in any time period. Time periods for NHH are specified by the Standard Settlement Configuration associated with the MPAN and time periods for Aggregated HH are published alongside the DUoS charges)

2

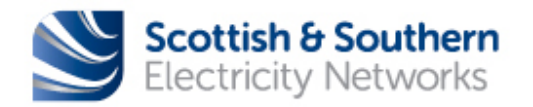

## **Site-Specific DUoS Charges**

Ø Applies to Metering Points (ie generally the customer's point of connection) registered as HH metered. These are generally covered by Measurement Classes C, D and E.

 $\varnothing$  Measurement Classes are used in Settlements to identify how metered consumption is measured

- Ø see Appendix 1, Glossary, of our Use of System Charging Statements for more detail on Measurement Classes
- Ø Site-Specific billing uses HH metering data received through Settlement
- Ø Periodic invoices (ie monthly) are sent to each Supplier for whom we transport electricity through our Distribution networks. Where estimated HH data are used for initial billing, the charges are subject to any adjustment necessary once actual HH consumption data are received for the MPAN
- Ø Charges are applied on the basis of LLFCs assigned to an MPAN. For HH settled customers within the CDCM, LLFCs are allocated to groups of customers; an MPAN is discrete to a specific customer. For customers with the EDCM, LLFCs are site specific (new customer's will assigned generic LLFCs until the site has been energised for one calendar year). LLFCs are assigned at the discretion of the DNO

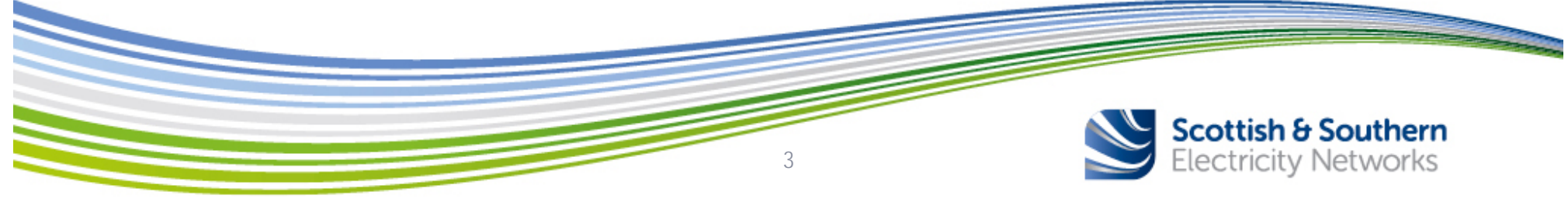

## **Site-Specific DUoS Charges (cont.)**

Ø Site- Specific billed DUoS charges may include the following components:-

- Ø **Fixed Charge** pence/MPAN/day
- Ø **Capacity Charge** pence/kVA/day for Maximum Import Capacity (MIC) and/or Maximum Export Capacity (MEC)
- Ø **Exceeded Capacity Charge** pence/kVA/day, if a site exceeds its MIC and/or MEC
- Ø **Unit Charges** pence/kilowatt-hour (p/kWh) (more than one unit charge may apply depending on the type of tariff for which the MPAN is registered – although only one unit charge can apply in any time period)
- Ø **Excess Reactive Power Charge** pence/kVArh, for each unit in excess of the reactive charge threshold
- Ø Please refer to our current year SEPD and SHEPD Use of System Charging Statements for full details of our DUOS charges and definitions of the terms
- Ø Our Use of System Charging Statements are available from the Library section of this website Ø https://www.ssepd.co.uk/Library/ChargingStatements/

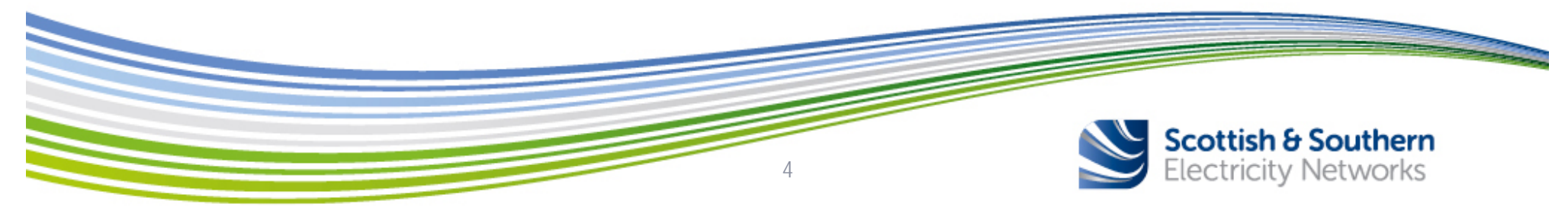